## **DEPARTMENT OF STATISTICS, ACTUARIAL AND DATA SCIENCE PH.D. QUALIFYING EXAMINATION – APPLIED STATISTICS**

Time: 8am-11am (STA 590), 1pm-4pm (STA682), August 25, 2023

## **General Instructions**

- There are two parts in this exam: STA 590 and STA 682. You are to answer all questions. The score for each part will be converted to its percentage.
- Write on one side only. Clearly label the problem number and subpart. You must **show** all your work and **justifications** correctly and completely to receive full credits. Partial credits may be given for partially correct solutions.
- For each problem/subproblem, hand in only the answer that you want to be graded. If necessary, please make clear, e.g., by crossing out the other answer(s), which answer should be graded. Crossedout work will be ignored. Failure to follow this *instruction* for a *problem will result* in a *zero score* for that *problem*.
- If a theorem is applied, you must clearly state the theorem, identify its assumption(s) and conclusion(s), and justify why it is applicable. New notations must be defined before use.
- When finished, please collate all pages according to the problem numbers and then number the pages accordingly. Hand in also the exam paper.

By signing below, I hereby acknowledge that I have completely read and fully understand the instructions.

Signature

Printed Name

**This part consists of five problems, each with subparts. It has a possible total of 150 points.**

**Problem 1** (33 points)**:** A simulated dataset (n=30) has been generated by the following model:  $Y_t = \beta_0 + \beta_1 X_t + \varepsilon_t$ 

$$
\varepsilon_t = \rho \varepsilon_{t-1} + \mu_t
$$

 $\mu_t$  are independent  $N(0, \sigma^2)$ .

The first four columns at the following table listed the response variable Y, the explanatory variable X, autocorrelated error term  $\varepsilon$ , and the normal random variable  $\mu$ . One way to deal with correlated data is using transformed data,  $Y'_t = Y_t - \rho Y_{t-1}$ ,  $X'_t = X_t - \rho X_{t-1}$ . The first five observations of the dataset are listed.

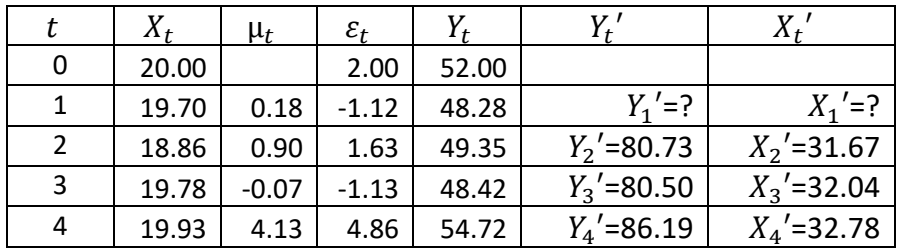

The Cochrane-Orcutt procedure has estimated the  $\rho$  to be  $r=0.65$ . The transformed data based on  $r = -0.65$  are in the **fifth** and **sixth** columns.

The results from the simple linear regression based on response variable  $Y_t'$  and independent variable  $X_t$ ' are:

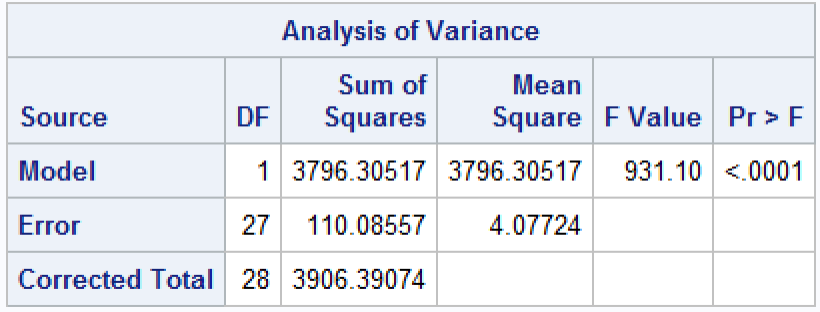

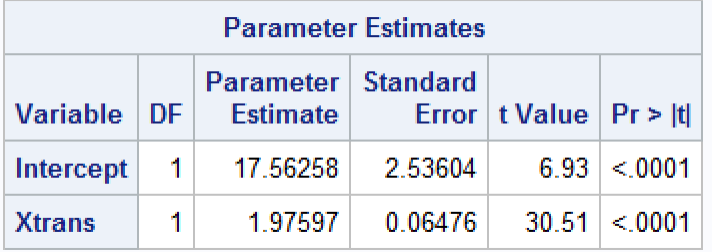

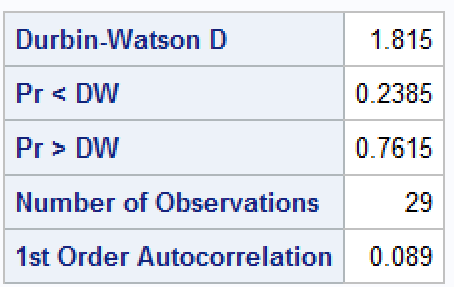

Please answer the following questions.

- a) (2 points)  $Y_1'$  =
- b) (2 points)  $X_1'$  =
- c) (2 points) Estimate  $\sigma^2 \{ \varepsilon_4 \} =$
- d) (3 points) Estimate  $\sigma\{\varepsilon_3,\varepsilon_5\} =$
- e) (6 points) Estimate  $\boldsymbol{\sigma}^2\{\boldsymbol{\varepsilon}\}_{3x3} = ?$  For  $\boldsymbol{\varepsilon} = [\varepsilon_4, \varepsilon_5, \varepsilon_6]'$ .
- f) (6 points) Test whether the negative autocorrelation remains after transformation using  $\alpha = 0.05$ .

```
H_0:
                                                   H_{1}:
Test Statistics:
p-value:
Conclusion: Reject \,H_{\,0}\, or Fail to reject \,H_{\,0}\,
```
- g) (6 points) Restate the estimated regression function in terms of the original variables. Also obtain  $s\{b_0\}$  and  $s\{b_1\}$ .
- h) (6 points) Test whether  $Y_t$  is positively linearly associated with  $X_t$ .

$$
H_{_0}\colon
$$

 $H<sub>1</sub>$ :

Test Statistics:

i) p-value: Conclusion: Reject  $\,H_{\,0}\,$  or Fail to reject  $\,H_{\,0}\,$ 

**Problem 2** (25 points): In an enzyme kinetic study the velocity of a reaction  $(Y)$  is expected to be related to the concentration  $(X)$  as follows:

$$
Y_i = \frac{\gamma_0 X_i}{\gamma_1 + X_i} + \varepsilon_i
$$

a) (5 points) Intrinsically linear models are nonlinear, but by using a correct transformation they can be transformed into linear regression models. Is this function,

$$
Y_i = \frac{\gamma_0 X_i}{\gamma_1 + X_i} + \varepsilon_i
$$

an **intrinsically linear** response function or **nonlinear** response function?

We will use the normal equation to obtain the least square estimates. To obtain the normal equations for

$$
Y_i = f(X_i, \gamma) + \varepsilon_i
$$

we need to minimize  $Q = \sum_{i=1}^n [Y_i - f(X_i, \gamma)]^2$  with respect to  $\gamma_0$  and  $\gamma_1$ .

The partial derivative of Q with respect to  $\gamma_k$  is:

$$
\frac{dQ}{d\gamma_k} = \sum_{i=1}^n -2[Y_i - f(X_i, \gamma)] \left[ \frac{df(X_i, \gamma)}{d\gamma_k} \right].
$$

When the *p* partial derivatives are each set equal to 0

- b) (10 points) Describe how to obtain the initial value for  $\gamma_0$  and  $\gamma_1$ .
- c) (10 points) Obtain the two normal equations for  $\gamma_0$  and  $\gamma_1$  with estimates  $g_0$  and  $g_1$ .

**SENIC dataset:** The primary objective of the study on the efficacy of nosocomial infection control (SENIC) was to determine whether infection surveillance and control programs have reduced the rates of nosocomial infection in United States hospitals. This data set contains of a random sample of 113 hospital selected from the original 338 hospitals surveyed. The variables we are interested include:

**Length of Stay (LOS):** Average length of stay of all patients in hospital (in days)

**Age (Age):** Average age of patients (in years)

**Infection risk (Risk):** Average estimated probability of acquiring infection in hospital (in percent)

**Medical school affiliation (School):** 1=Yes, 2=No.

**Region (Region):** Geographics region, where 1=NE, 2=NC, 3=S, 4=W.

First five rows of the data:

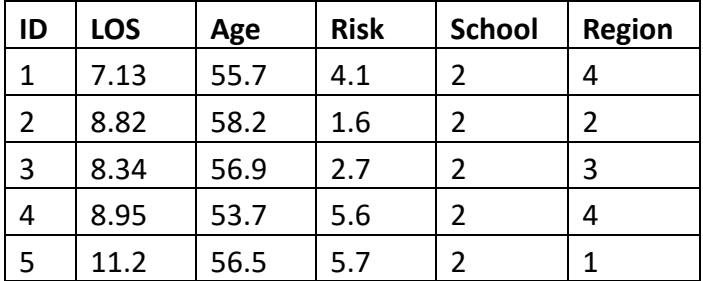

This dataset is for **Problem 3**, **Problem 4** and **problem 5**.

**Problem 3** (35 points) addressed the first research question," how medical school affiliation and region affect the infection risk". An ANOVA model for two-factor is proposed and the results is listed below.

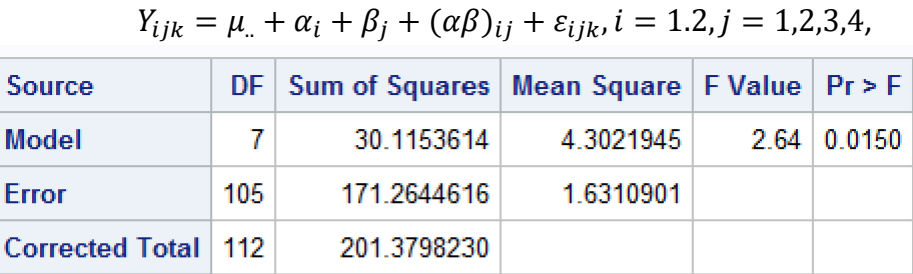

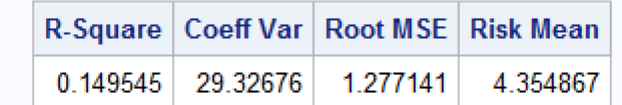

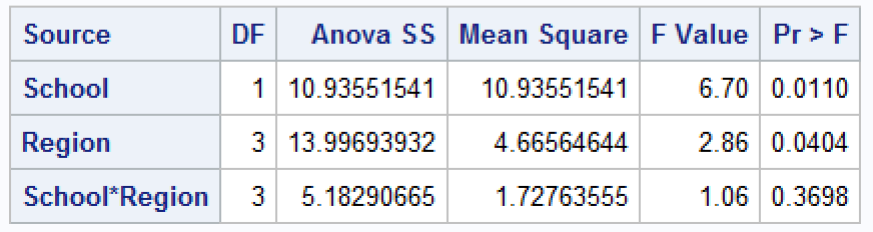

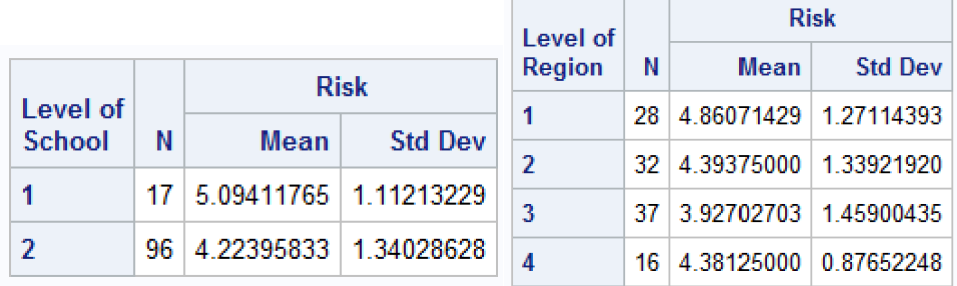

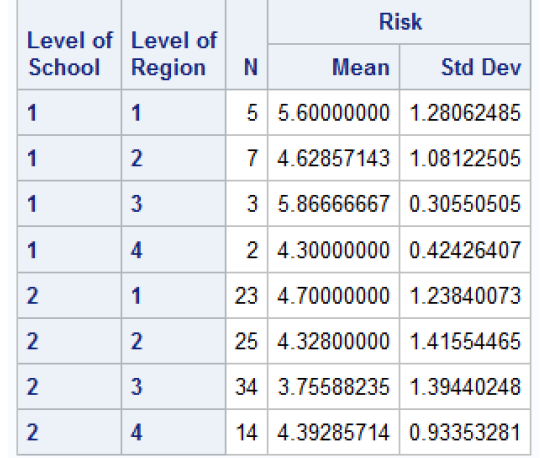

- a) (6 points) Please state the assumptions for the model proposed.
- b) (6 points) Estimate  $\alpha_2$ ,  $\beta_2$  and  $(\alpha\beta)_{22}$ .
- c) (6 points) Test whether or not the two factors interact; using  $\alpha$ =0.05.

```
H_0:
                                                             H<sub>1</sub>:
Test Statistics:
p-value:
Conclusion: Reject \,H_{\,0}\, or Fail to reject \,H_{\,0}\,
```
d) (6 points) Test whether or not the effect for region is present; using  $\alpha$ =0.05.

```
H_0:
Test Statistics:
p-value:
Conclusion: Reject \,H_{\,0}\, or Fail to reject \,H_{\,0}\,
```
e) (6 points) The 90% family confidence coefficient intervals for all pairwise comparison of the means for region were obtained using the Bonferroni procedure. However, the comparison for NE (1) and S (3) are missing. Please compute the interval for  $\mu_1 - \mu_3$  by hand to complete the table. State your findings and prepare a graphical summary by lining nonsignificant comparisons.

 $H_1$ :

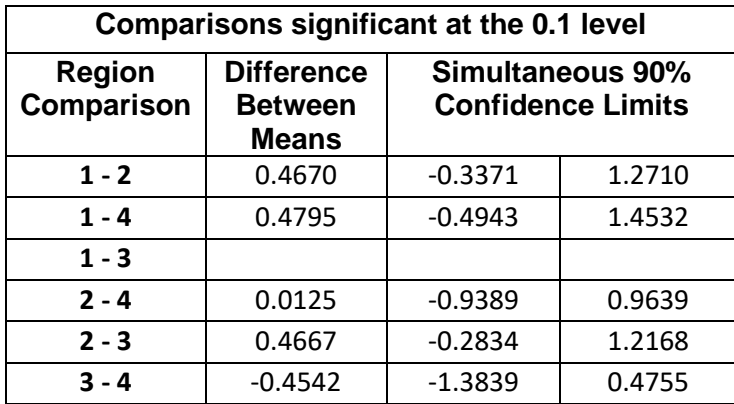

f) (5 points) Using the Scheffe procedure, obtain confidence interval for the following comparisons for weight gain with 95% family confidence coefficient:

$$
L_1 = \frac{\mu_1 + \mu_2}{2} - \frac{\mu_3 + \mu_4}{2}.
$$

**Problem 4** (20 points) addressed the second research question," how region affect the infection risk". An ANOVA model for one-factor is proposed and the results is listed below.

$$
Y_{ij} = \mu_{\cdot} + \alpha_i + \varepsilon_{ij}
$$

a) (6 points) Please complete the analysis of variance table.

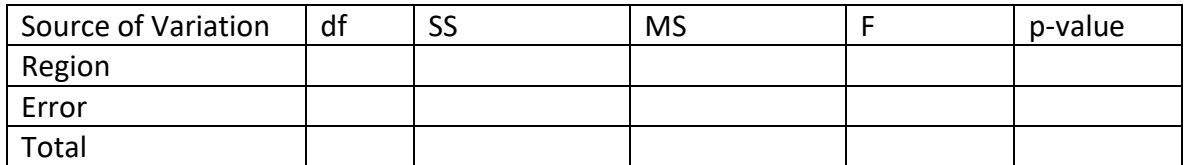

b) (6 points) Test whether or not the effect for region is present; using  $\alpha$ =0.05.

 $H_0$ :  $H_1$ : Test Statistics: P-value: Conclusion: Reject  $\,H_{\,0}\,$  or Fail to reject  $\,H_{\,0}\,$ 

c) (8 points) The data is fitted by a multiple linear regression model using the following SAS code.

**Proc GLM** data=SENIC; class Region (ref=**1**); Model Risk=Region/solution; **run**;

Please estimate all the parameters for this multiple linear regression model.

The hospital with infection risk greater than 5% is considered in the high-risk group. A binary variable, RiskHigh is defined as

> $RiskHigh = \begin{cases} 1 & \text{if } Risk > 5\% \\ 0 & \text{if } Dist \le 5\% \end{cases}$ 0 if  $Risk < 5\%$

**Problem 5** (37 points) addressed the third research question, "How variables, such as age, length of stay and region associated with RiskHigh?" A set of four models (**A, B, C, D**) included some or all of the three predictor variables were considered. Three dummy variables,  $X_1, X_2,$ and  $X_3$  were created for region (1=NE, 2=NC, 3=S, 4=W) variable.

$$
X_1 = \begin{cases} 1 & \text{if region} = NE \\ 0 & \text{Otherwise} \end{cases}, X_2 = \begin{cases} 1 & \text{if region} = NC \\ 0 & \text{Otherwise} \end{cases}, X_3 = \begin{cases} 1 & \text{if region} = S \\ 0 & \text{Otherwise} \end{cases}
$$

The four multiple logistic regression models considered were:

$$
E\{RiskHigh = 1\} = \pi = \frac{exp(X'B)}{1 + exp(X'B)}
$$

Model **A** (Region, Age, LOS):  $X' \beta = \beta_0 + \beta_1 X_1 + \beta_2 X_2 + \beta_3 X_3 + \beta_4 A$ ge +  $\beta_5$ LOS Model **B** (Age, LOS):  $X' \beta = \beta_0 + \beta_4$ Age +  $\beta_5$ LOS Model **C** (Region, Age, LOS, Region\*Age, Region\*LOS):  $X' \beta = \beta_0 + \beta_1 X_1 + \beta_2 X_2 + \beta_3 X_3 + \beta_4 X_4$  $\beta_4$ AGE +  $\beta_5$ LOS +  $\beta_{14}X_1$  \* Age +  $\beta_{24}X_2$  \* Age +  $\beta_{34}X_3$  \* Age +  $\beta_{15}X_1$  \* LOS +  $\beta_{25}X_2$  \* LOS +  $\beta_{35}X_3 * LOS$ Model **D** (LOS):  $X'\beta = \beta_0 + \beta_1\text{LOS}$ **Analysis results were on page 9-13.**

- a) (4 points) Based on Model **A**, estimate the odds of been high-risk for a hospital from W(est) region with average patients' age=50 years old and length of stay=10 days.
- b) (4 points) Based on Model **A**, what will be the maximum length of stay allowed to have the probability of been in high-risk less than 5% for a hospital in S(outh) and average patients' age=50?
- c) (6 points) Conduct a Wald test to determine whether length of stay is related to the probability of been in high-risk group for Model A; using  $\alpha$ =0.05.

```
H_0:
                                                                  H<sub>1</sub>:
Test Statistics:
p-value:
Conclusion: Reject \,H_{\,0}\, or Fail to reject \,H_{\,0}\,
```
d) (6 points) Conduct a likelihood ratio test to determine whether region is related to the probability of been in high-risk group for Model A; using  $\alpha$ =0.05.

```
H_0:
                                                                  H<sub>1</sub>:
Test Statistics:
p-value:
Conclusion: Reject \,H_{\,0}\, or Fail to reject \,H_{\,0}\,
```
e) (6 points) Conduct a likelihood ratio test to determine whether the interaction terms, between age/length of stay and region, respectively, were related to the probability of been in high-risk group in Model C; using  $\alpha$ =0.05.

```
H_0:
                                                            H_1:
Test Statistics:
p-value:
Conclusion: Reject \,H_{\,0}\, or Fail to reject \,H_{\,0}\,
```
- f) (6 points) Conduct a goodness of fit test to detect whether Model **D** used logit link function is appropriate; using  $\alpha$ =0.05.
	- $H_0$ :  $H_1$  :

Test Statistics: p-value: Conclusion: Reject  $\,H_{\,0}\,$  or Fail to reject  $\,H_{\,0}\,$ 

g) (5 points) Based on Model D used probit link function, estimate the probability of been in high-risk for a hospital with length of stay =12 days.

**Analysis results:**

**Problem 5 Model A: Multiple Logistic Regression analysis on Region, Age and Length of stay to RiskHigh**

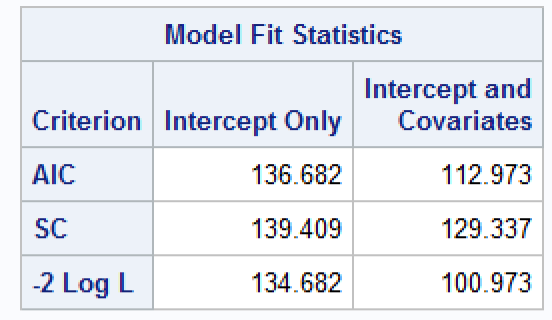

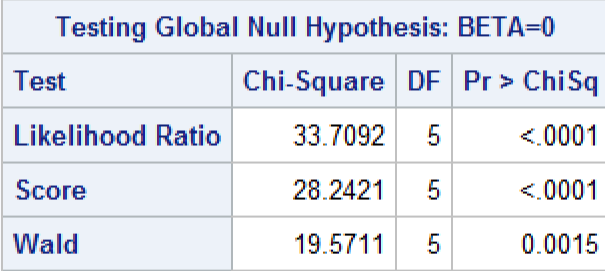

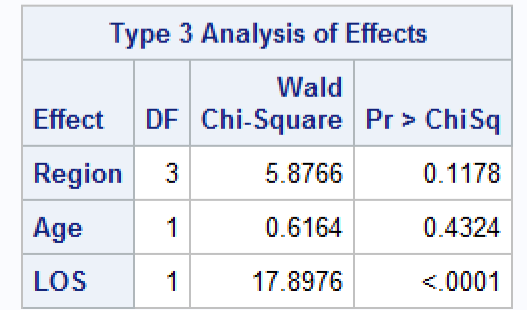

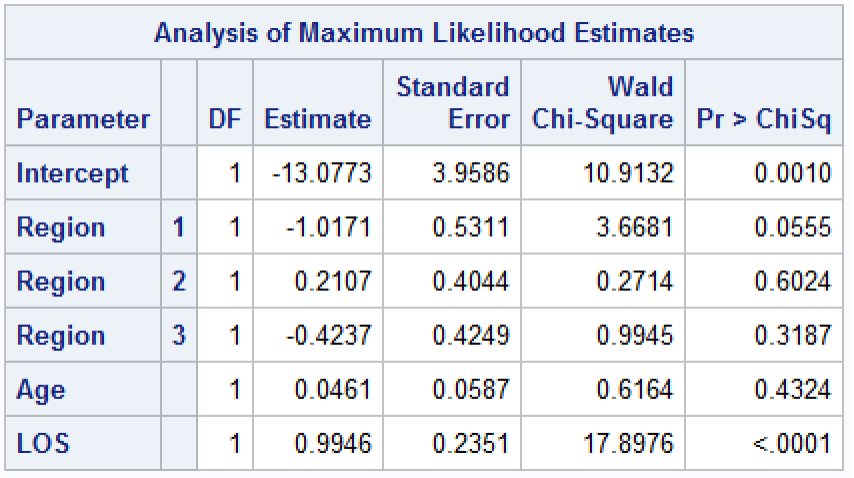

**Problem 5 Model B: Multiple Logistic Regression analysis on Age and Length of stay to RiskHigh**

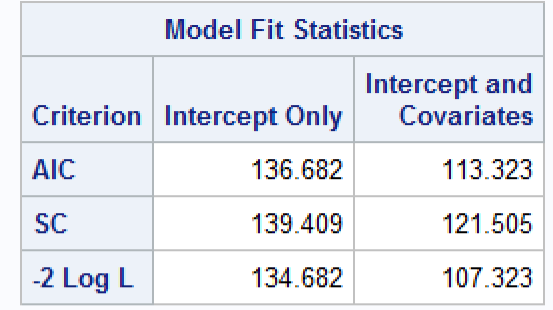

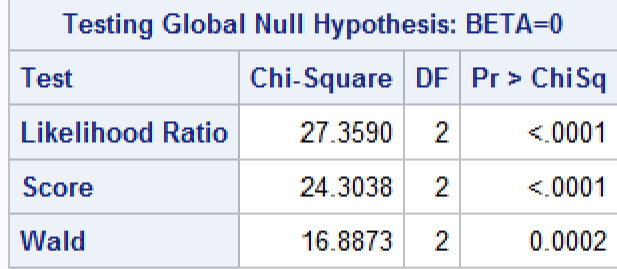

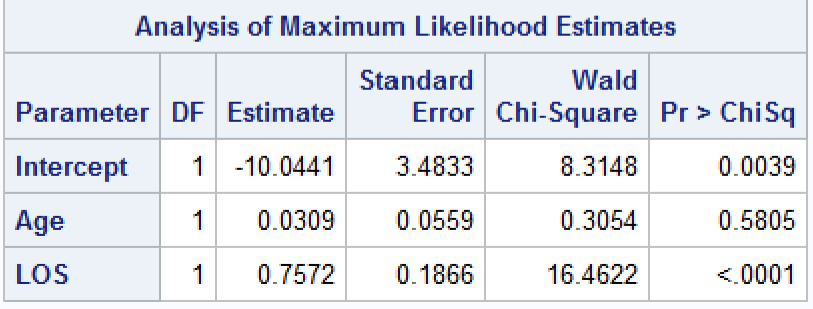

**Problem 5 Model C: Multiple Logistic Regression analysis on Region, Age, Length of stay and interactions to RiskHigh**

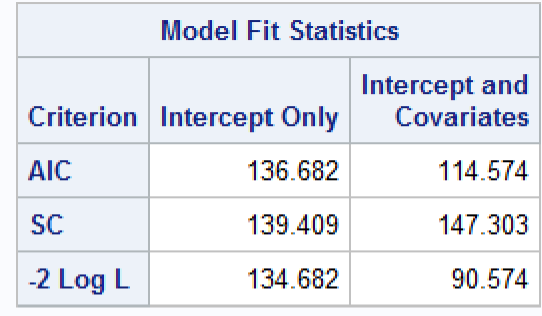

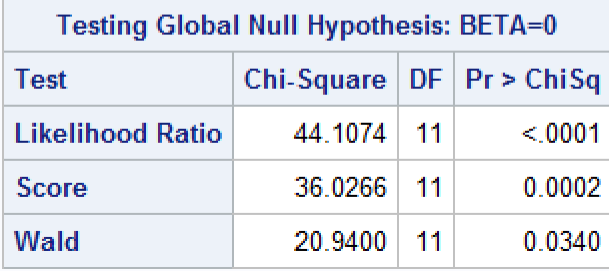

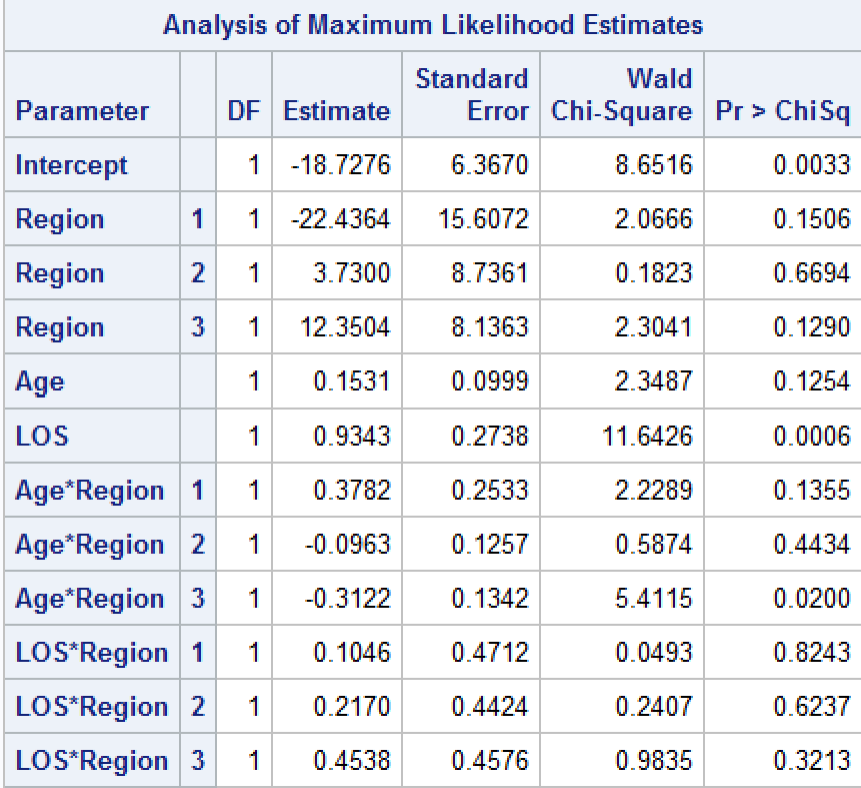

**Problem 5 Model D: Simple Logistic Regression analysis on length of stay to RiskHigh with link function=Logit**

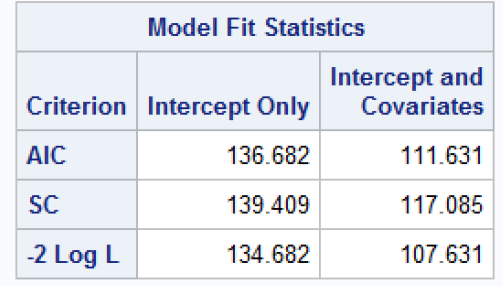

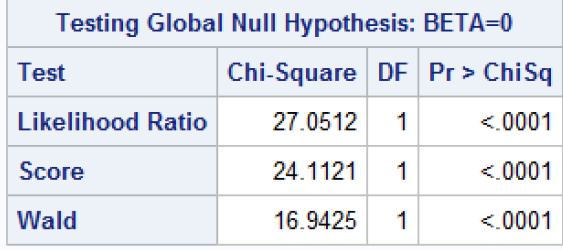

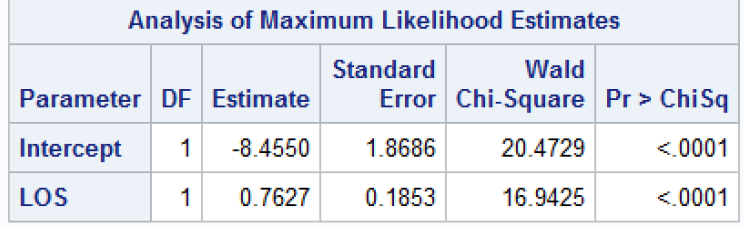

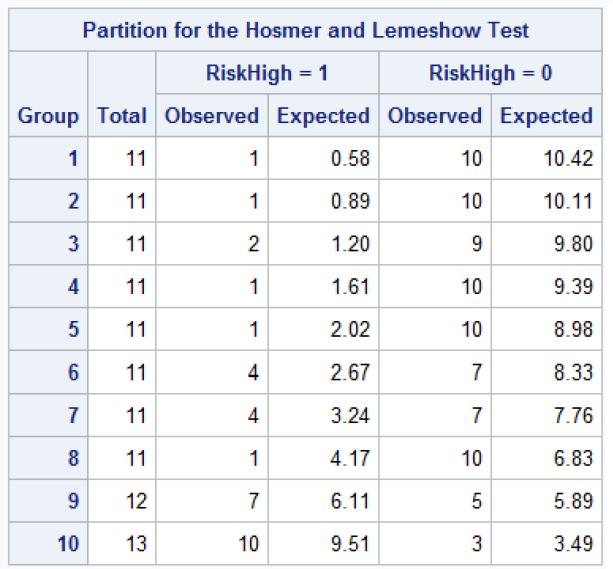

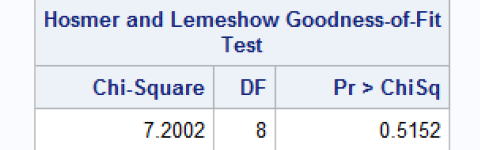

## **Problem 5 Model D: Simple Logistic Regression analysis on length of stay to RiskHigh with link function=Probit**

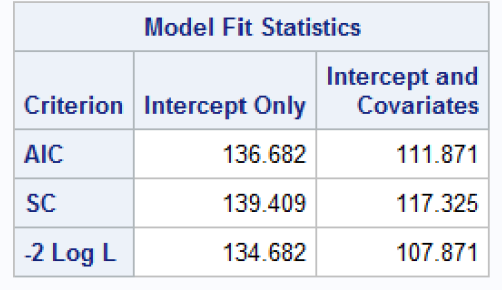

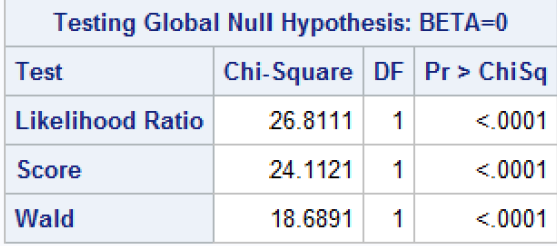

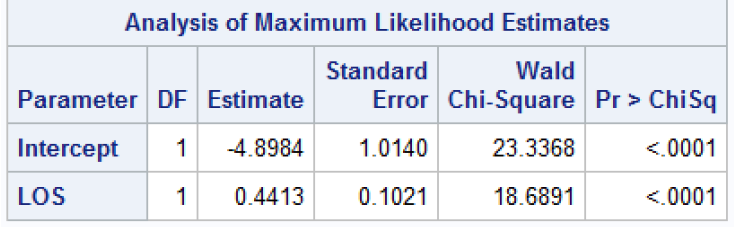

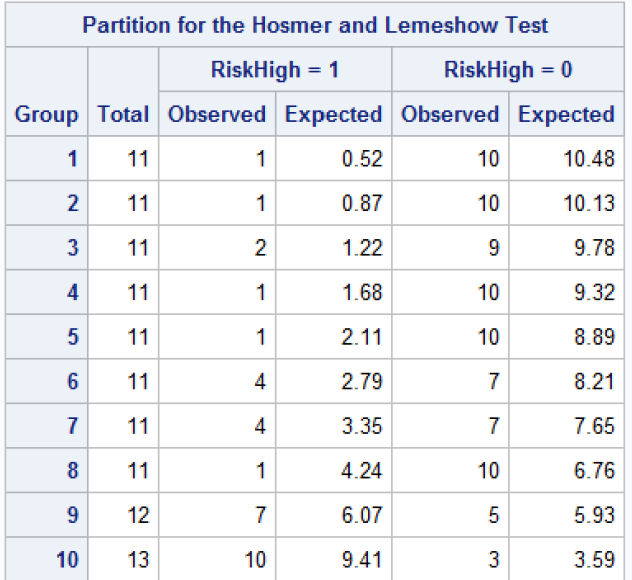

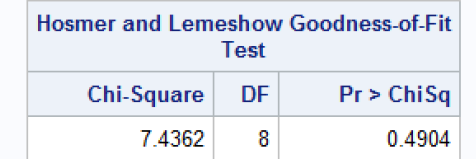